# **InterpolationSpatialContainingPolygon**

# Transformation - InterpolationSpatialContainingPolygon

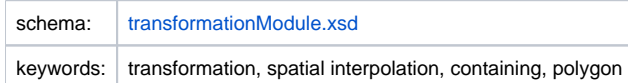

# Description and usage

For each input polygon this transformation copies the value of the input polygon to all output points that are inside the input polygon. If an output point is not contained in any input polygon, then the output is a missing value."

If the output has point geometry the transformation will assign to each point the value for the polygon in which each point lies. If the output has raster geometry, the transformation will copy the value of the polygon which has the largest overlapping area with the grid cell in case the grid cell intersects multiple polygons.

## Input/Output time series

In this function one input time series and one output time series must be identified.

- input: a time series with input values. This must be a scalar time series with polygon geometry.
- output: an existing time series in which the output will be stored. This can be a time series with either irregularly distributed points or a regular /irregular grid.

## Configuration

A basic configuration of the function is described below. This describes the main elements and attributes required and provides an example configuration.

#### inputVariable

Required element defining the identifier of the input time series with input values. This Id must reference a valid input time series containing polygon

#### outputVariable

Required element defining the identifier of the output time series with output values. This Id must reference a valid output time series containing either a point or grid geometry.

#### Example

#### **Example configuration**

```
<interpolationSpatial>
         <containingPolygon>
                 <inputVariable>
                          <variableId>input_polygon</variableId>
             </inputVariable>
                 <outputVariable>
                          <variableId>output_grid</variableId>
                 </outputVariable>
         </containingPolygon>
</interpolationSpatial>
```
# Common issues

None reported.

Related items

[transformationModule.xsd](http://fews.wldelft.nl/schemas/version1.0/transformationModule.xsd)